# **Министерство сельского хозяйства Российской Федерации федеральное государственное бюджетное образовательное учреждение высшего образования**

**"Вятский государственный агротехнологический университет"**

# УТВЕРЖДАЮ

Декан экономического факультета

\_\_\_\_\_\_\_\_\_\_\_\_\_\_\_\_\_\_ Т.Б. Шиврина

"15" апреля 2021 г.

# **Операционные системы**

# рабочая программа дисциплины (модуля)

# Закреплена за кафедрой **информационных технологий и статистики**

Учебный план Направление подготовки 09.03.03 Прикладная информатика направленность (профиль) программы бакалавриата "Прикладная информатика и бизнес-анализ в АПК"

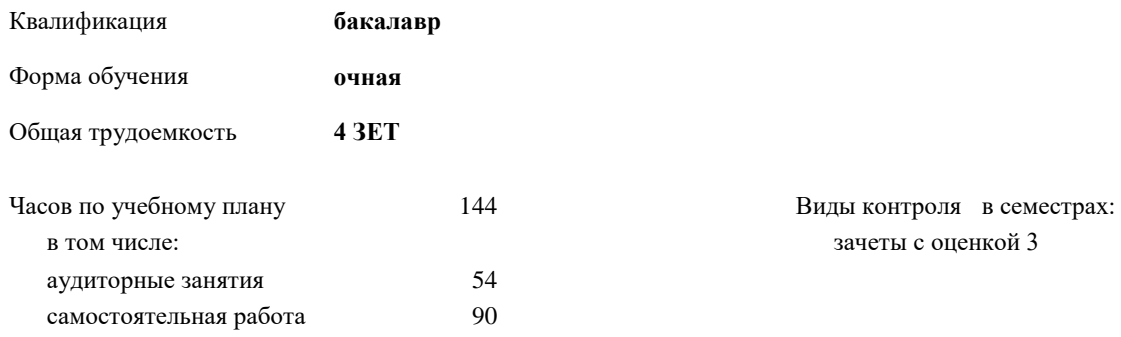

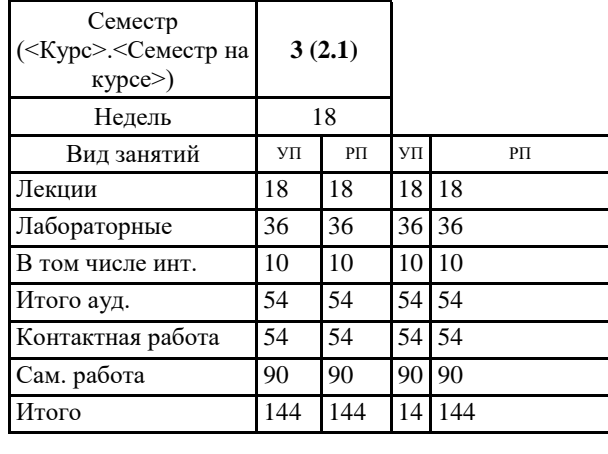

#### **Распределение часов дисциплины по семестрам**

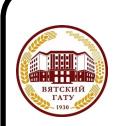

 ДОКУМЕНТ ПОДПИСАН ЭЛЕКТРОННОЙ ПОДПИСЬЮ

Сертификат: 4285BD6BEB8900E0BFFD5A2C6C4531B6 Владелец: Симбирских Елена Сергеевна Действителен: с 25.05.2023 до 17.08.2024

#### Программу составил(и):

*старший преподаватель кафедры информационных технологий и статистики, Ливанов Роман Витальевич* 

#### Рецензент(ы):

*к.э.н., доцент кафедры информациоонных технологий и статистики, Гришина Елена Николаевна* 

*\_\_\_\_\_\_\_\_\_\_\_\_\_\_\_\_\_\_\_\_\_\_\_\_\_\_\_\_\_\_\_\_\_\_\_\_\_\_\_\_\_\_\_\_\_\_\_\_\_\_\_\_\_\_\_\_\_\_\_\_\_\_\_\_\_\_\_\_\_\_\_\_\_*

*\_\_\_\_\_\_\_\_\_\_\_\_\_\_\_\_\_\_\_\_\_\_\_\_\_\_\_\_\_\_\_\_\_\_\_\_\_\_\_\_\_\_\_\_\_\_\_\_\_\_\_\_\_\_\_\_\_\_\_\_\_\_\_\_\_\_\_\_\_\_\_*

Рабочая программа дисциплины

#### **Операционные системы**

разработана в соответствии с ФГОС:

ФГОС ВО - бакалавриат по направлению подготовки 09.03.03 Прикладная информатика (приказ Минобрнауки России от 19.09.2017 г. № 922)

составлена на основании Учебного плана:

Направление подготовки 09.03.03 Прикладная информатика направленность (профиль) программы бакалавриата "Прикладная информатика и бизнес-анализ в АПК" одобренного и утвержденного Ученым советом университета от 15.04.2021 протокол № 5.

Рабочая программа дисциплины рассмотрена и одобрена учебно-методической комиссией

Протокол № 8 от "15" апреля 2021 г.

Рабочая программа дисциплины рассмотрена и одобрена на заседании кафедры

информационных технологий и статистики

Протокол № 8 от "15" апреля 2021 г.

Зав. кафедрой **Видеологии Германия и Савет.** К.э.н.,доцент Козлова Лариса Алексеевна

#### **Визирование РПД для исполнения в очередном учебном году**

Рабочая программа пересмотрена, обсуждена и одобрена для исполнения в 2022-2023 учебном году на заседании кафедры

Протокол от "\_" \_\_\_\_\_\_\_\_\_\_\_\_\_\_\_\_\_\_\_\_\_\_\_\_\_\_ 2022 г. № \_\_

Зав. кафедрой \_\_\_\_\_\_\_\_\_\_\_\_\_\_\_\_\_\_\_\_\_\_\_

Рабочая программа пересмотрена, обсуждена и одобрена для исполнения в 2023-2024 учебном году на заседании кафедры

#### **информационных технологий и статистики**

Протокол от "\_\_" \_\_\_\_\_\_\_\_\_\_\_\_\_\_\_\_\_\_\_\_ 2023 г. № \_\_

Зав. кафедрой \_\_\_\_\_\_\_\_\_\_\_\_\_\_\_\_\_\_\_\_\_\_\_

Рабочая программа пересмотрена, обсуждена и одобрена для исполнения в 2024-2025 учебном году на заседании кафедры

#### **информационных технологий и статистики**

Протокол от "  $''$   $\qquad$  2024 г. №

Зав. кафедрой \_\_\_\_\_\_\_\_\_\_\_\_\_\_\_\_\_\_\_\_\_\_\_

Рабочая программа пересмотрена, обсуждена и одобрена для исполнения в 2025-2026 учебном году на заседании кафедры

#### **информационных технологий и статистики**

Протокол от "\_\_" \_\_\_\_\_\_\_\_\_\_\_\_\_\_\_\_\_\_\_\_ 2025 г. № \_\_

Зав. кафедрой \_\_\_\_\_\_\_\_\_\_\_\_\_\_\_\_\_\_\_\_\_\_\_

# **1. ЦЕЛЬ (ЦЕЛИ) ОСВОЕНИЯ ДИСЦИПЛИНЫ**

1.1 теоретическая и практическая подготовка студентов в области информационных технологий в такой степени, чтобы они могли выбирать необходимые технические, алгоритмические, программные и технологические решения, уметь объяснить принципы их функционирования и правильно их использовать

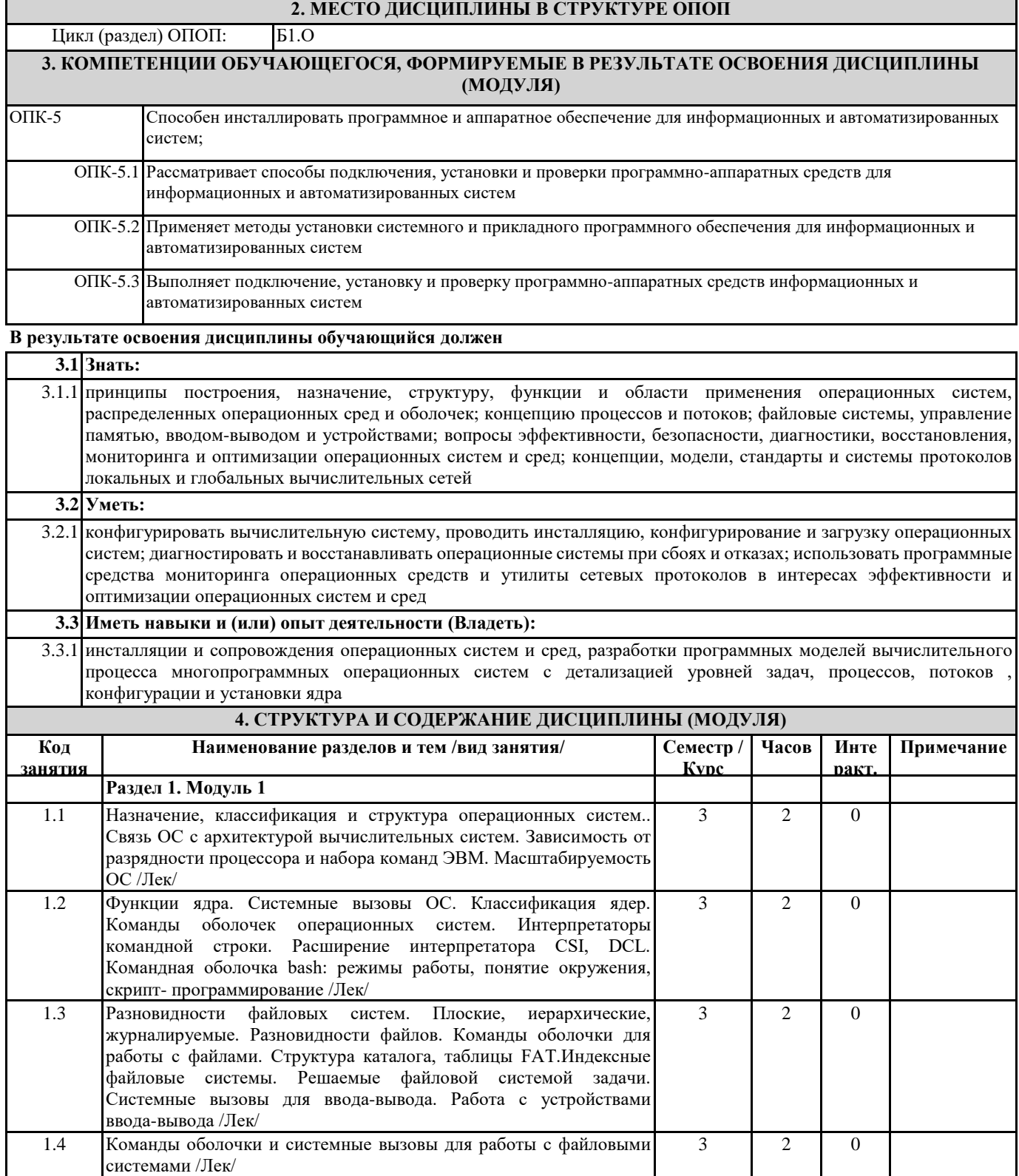

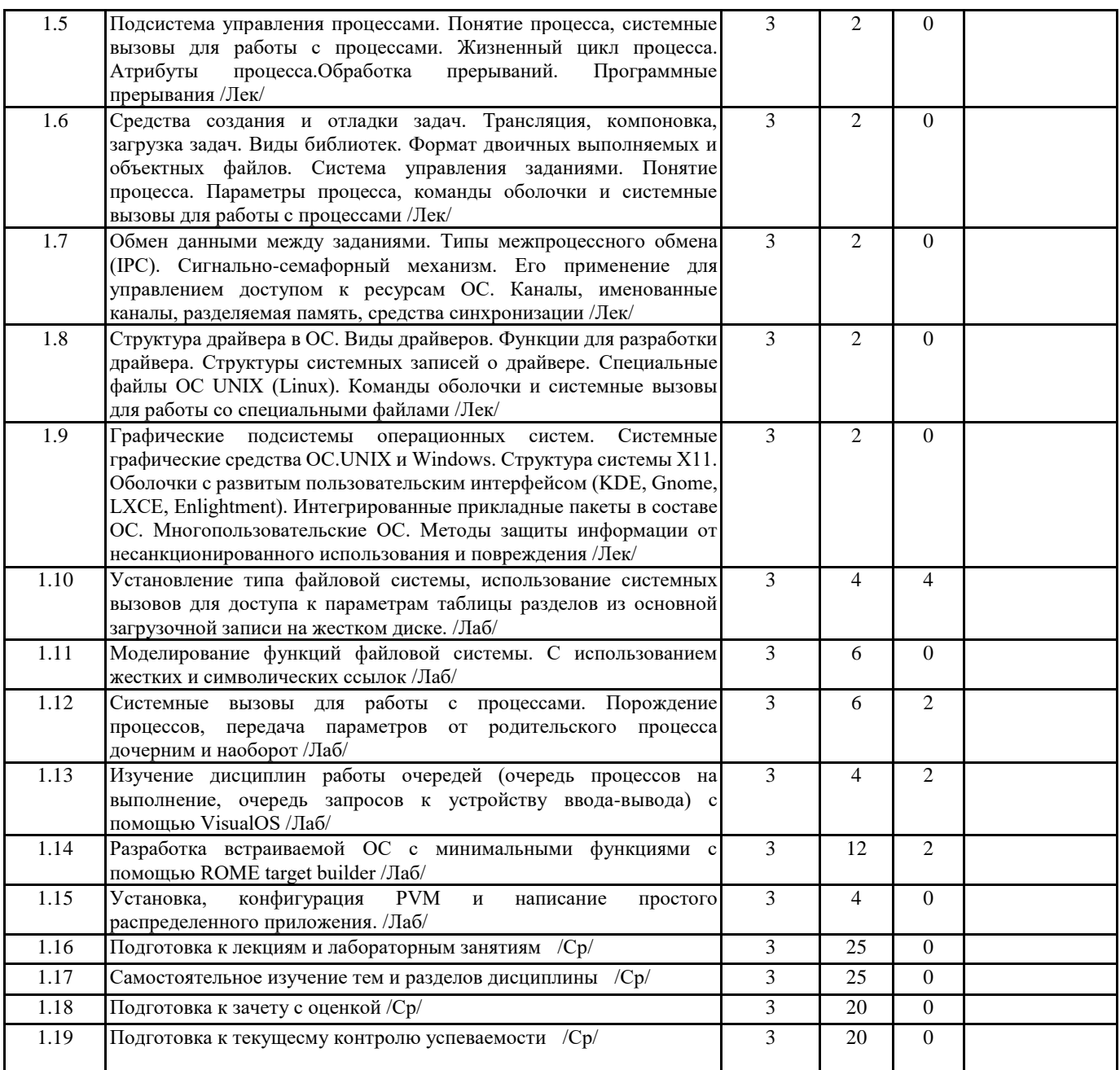

# 5. ФОНД ОЦЕНОЧНЫХ СРЕДСТВ

Рабочая программа дисциплины обеспечена фондом оценочных средств для проведения текущего контроля и промежуточной аттестации. Содержание фонда оценочных средств представлено в Приложении 1 и 2.

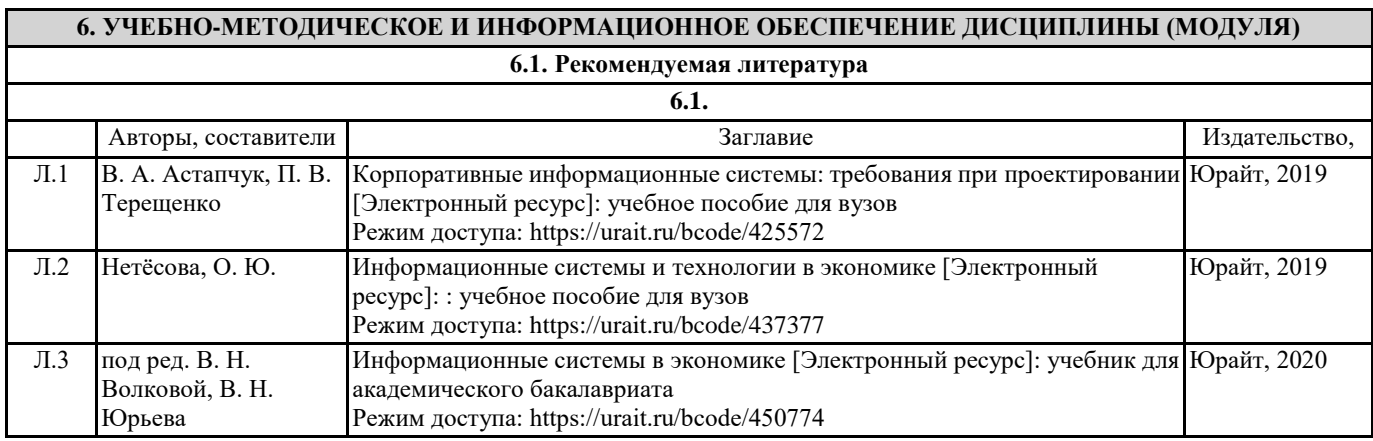

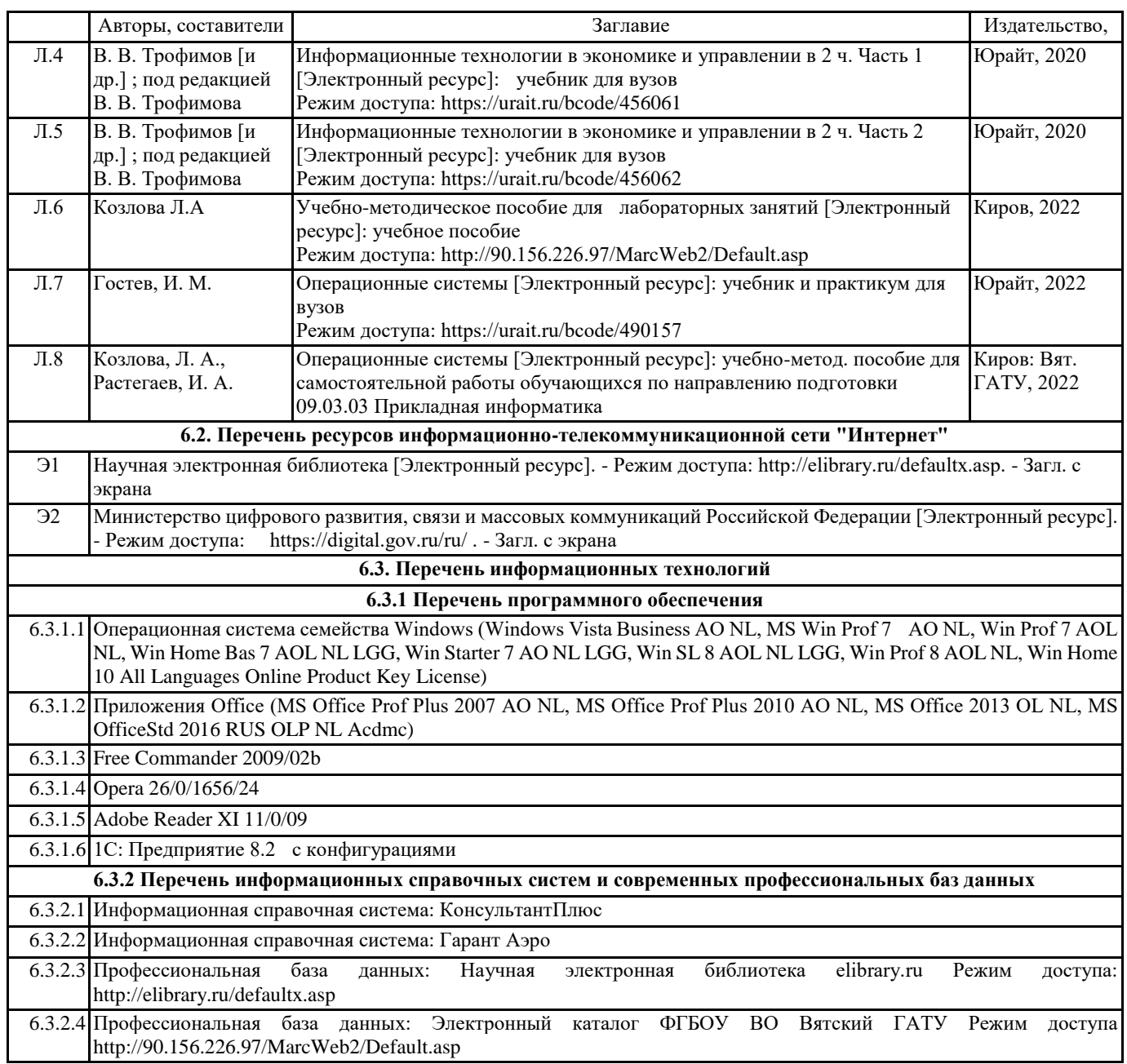

#### **7. МАТЕРИАЛЬНО-ТЕХНИЧЕСКОЕ ОБЕСПЕЧЕНИЕ ДИСЦИПЛИНЫ (МОДУЛЯ)**

7.1 Описание материально-технической базы, необходимой для осуществления образовательного процесса по дисциплине представлено в Приложении 3 РПД.

#### **8. МЕТОДИЧЕСКИЕ УКАЗАНИЯ ДЛЯ ОБУЧАЮЩИХСЯ ПО ОСВОЕНИЮ ДИСЦИПЛИНЫ (МОДУЛЯ)**

Освоение дисциплины проводится в форме аудиторных занятий и внеаудиторной самостоятельной работы обучающихся. При проведении аудиторных занятий предусмотрено применение следующих инновационных форм учебных занятий, развивающих у обучающихся навыки командной работы, межличностной коммуникации, принятия решений, лидерские качества:

дискуссия, разбор конкретных ситуаций. Количество часов занятий в интерактивных формах определено учебным планом. Практическая подготовка при реализации дисциплины организуется путем проведения лабораторных занятий, предусматривающих участие обучающихся в выполнении отдельных элементов работ, связанных с будущей профессиональной деятельностью.

Внеаудиторная самостоятельная работа осуществляется в следующих формах:

• Самостоятельное изучение теоретического материала (тем дисциплины);

• подготовка к лабораторным занятиям;

• подготовка к мероприятиям текущего контроля;

• подготовка к промежуточной аттестации.

При организации самостоятельной работы необходимо, прежде всего,обратить внимание на ключевые понятия, несущие основную смысловую нагрузку в том или ином разделе учебной дисциплины.

1. Самостоятельное изучение тем дисциплины

Для работы необходимо ознакомиться с учебным планом дисциплины и установить, какое количество часов отведено учебным планом в целом на

изучение дисциплины, на аудиторную работу с преподавателем на лекционных и практических (семинарских), лабораторных занятиях, а также на самостоятельную работу. С целью оптимальной самоорганизации необходимо сопоставить эту информацию с графиком занятий и выявить наиболее затратные по времени и объему темы, чтобы заранее определить для себя периоды объемных заданий. Целесообразно начать работу с изучения теоретического материала, основных терминов и понятий курса и с письменных ответов на индивидуальные и тестовые задания.

2. Подготовка к лекционным и лабораторным занятиям

Традиционной формой преподнесения материала является лекция. Курс лекций по предмету дает необходимую информацию по изучению

закономерностей и тенденций развития объекта и предмета исследования изучаемой дисциплины. Лекционный материал рекомендуется конспектировать.

Конспекты позволяют обучающемуся не только получить больше информации на лекции, но и правильно его структурировать, а в дальнейшем - лучше освоить.

Подготовка к лабораторным занятиям носит различный характер как по содержанию, так и по сложности исполнения. Многие лабораторные занятия требуют большой исследовательской работы, изучения дополнительной научной литературы. Прежде чем приступить к выполнению такой работы, обучающемуся необходимо ознакомиться обстоятельно с содержанием задания, уяснить его, оценить с точки зрения восприятия и запоминания все составляющие его компоненты. Результаты эксперимента, графики и т.д. следует стремиться получить непосредственно при выполнении работы в лаборатории. Лабораторная работа считается выполненной только в том случае, когда отчет по ней принят. Чем скорее составлен отчет после проведения работы, тем меньше будет затрачено труда и времени на ее оформление.

3.Подготовка к мероприятиям текущего контроля

В конце изучения каждой темы может проводиться тематическая контрольная работа, которая является средством промежуточного контроля оценки знаний. Подготовка к ней заключается в повторении пройденного материала и повторном решении заданий, которые рассматривались на занятиях, а также в выполнении заданий для самостоятельной работы. 4. Подготовка к промежуточной аттестации

Подготовка к зачету с оценкой является заключительным этапом изучения дисциплины и является средством промежуточного контроля. Подготовка к зачету с оценкой предполагает изучение конспектов лекций, рекомендуемой литературы и других источников, повторение материалов практических занятий

Приложение 1

ФОНД ОЦЕНОЧНЫХ СРЕДСТВ<br>для проведения промежуточной аттестации по дисциплине для проведения промежуточной аттестации по дисциплине

#### **Операционные системы**

Направление подготовки 09.03.03 Прикладная информатика Направленность (профиль) программы бакалавриата «Прикладная информатика и бизнес-анализ в АПК» Квалификация бакалавр

#### **1. Описание назначения и состава фонда оценочных средств**

Настоящий фонд оценочных средств (ФОС) входит в состав рабочей программы дисциплины «Операционные системы» и предназначен для оценки планируемых результатов обучения - сформированности индикаторов достижения компетенций и опыта деятельности, характеризующих этапы формирования компетенций (п.2) в процессе изучения данной дисциплины.

ФОС включает в себя оценочные материалы для проведения промежуточной аттестации в форме дифференцированного зачета.

ФОС разработан на основании:

- Федеральный государственный образовательный стандарт высшего образования - бакалавриат по направлению подготовки 09.03.03 Прикладная информатика (приказ Минобрнауки России от 19.09.2017 г. № 922);

- основной профессиональной образовательной программы высшего образования по направлению подготовки 09.03.03 Прикладная информатика направленности (профилю) программы бакалавриата «Прикладная информатика и бизнес-анализ в АПК»;

- Положения «О формировании фонда оценочных средств для промежуточной и итоговой аттестации обучающихся по образовательным программам высшего образования».

#### **2. Перечень компетенций с указанием этапов их формирования в процессе освоения образовательной программы**

Способен инсталлировать программное и аппаратное обеспечение для информационных и автоматизированных систем (ОПК- 5)

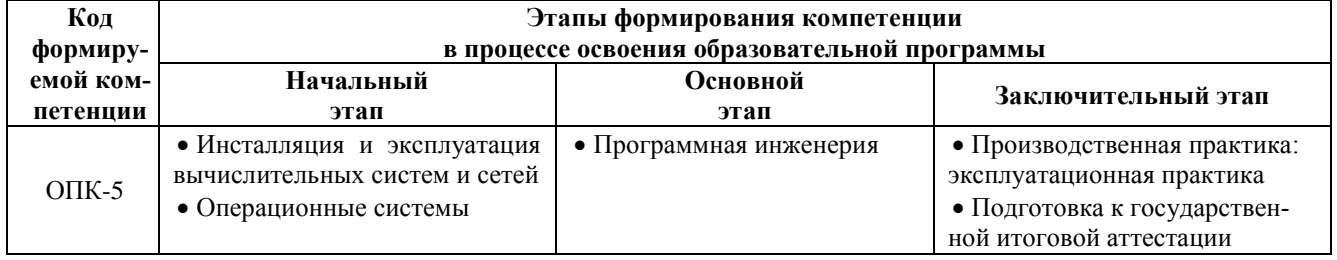

#### **3. Планируемые результаты освоения образовательной программы по дисциплине, выраженные через компетенции и индикаторы их достижений, описание шкал оценивания**

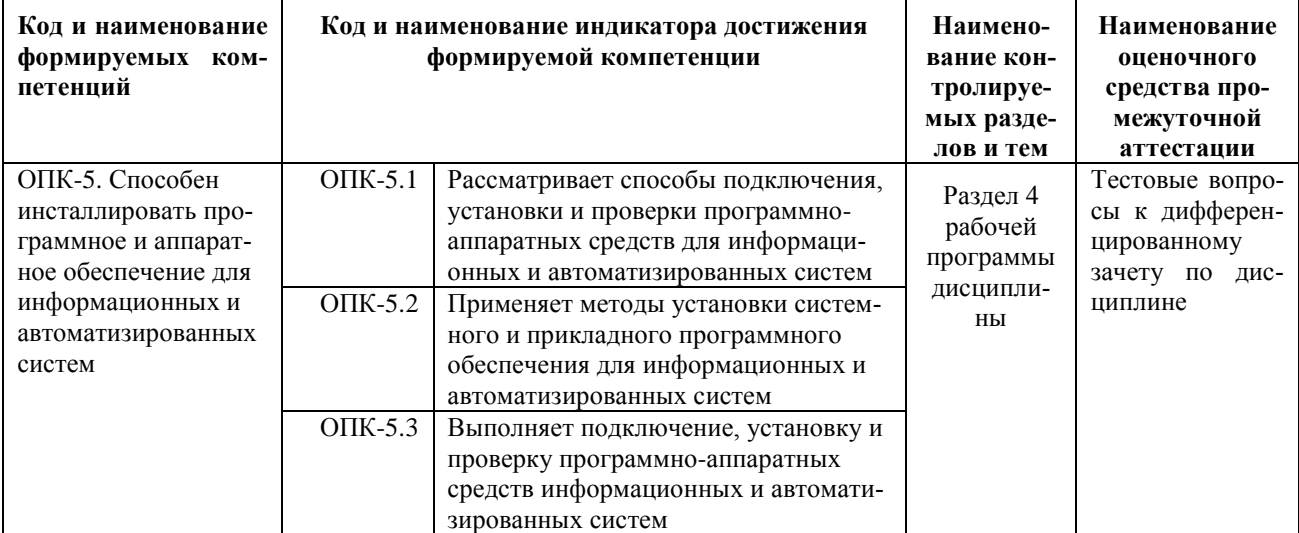

Для оценки сформированности соответствующих компетенций по дисциплине «Операционные системы» при проведении промежуточной аттестации в форме дифференцированного зачета применяется следующая шкала оценивания:

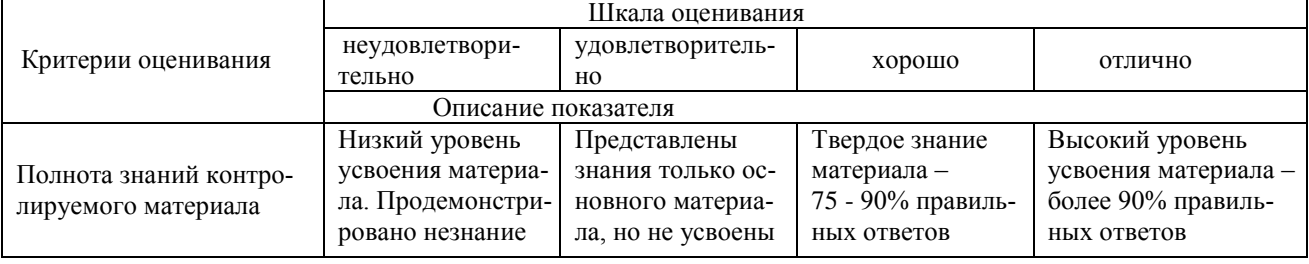

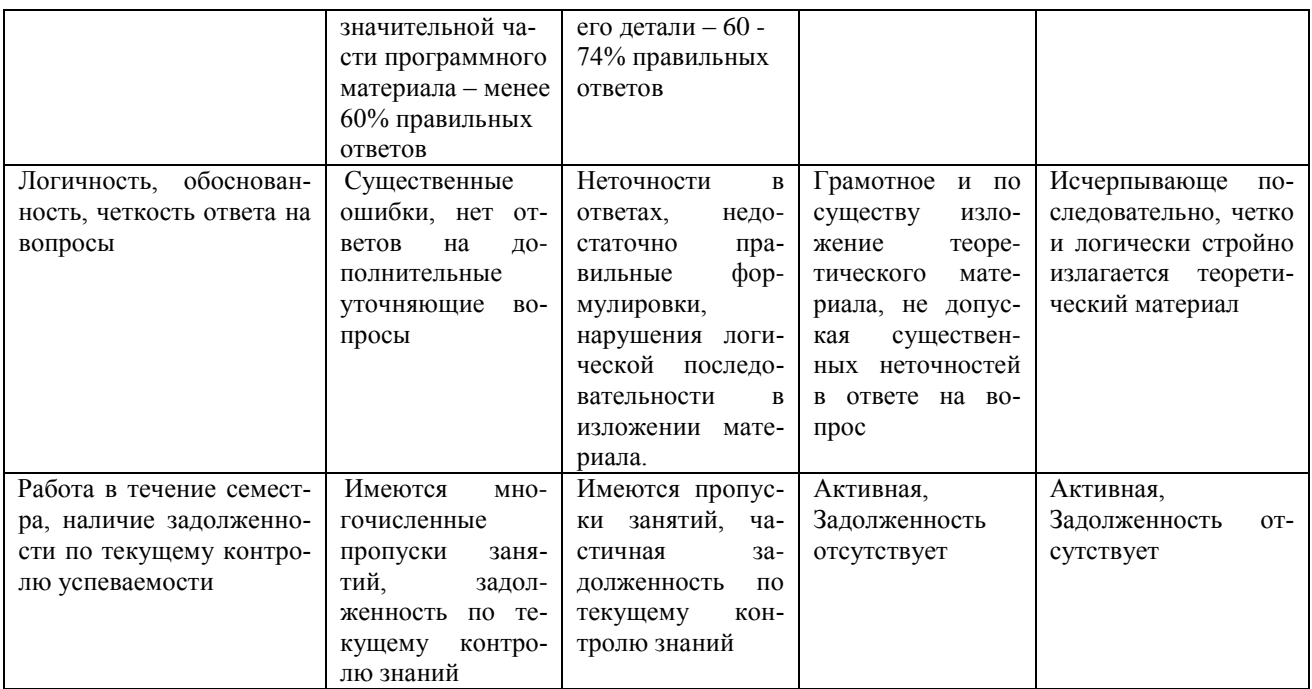

4. Типовые контрольные задания или иные материалы, необходимые для оценки сформированности компетенций в процессе освоения образовательной программы

#### Тестовые задания

#### по дисциплине «Операционные системы»

### для промежуточной аттестации в форме дифференцированного зачета

- 1. Программное обеспечение это... (ОПК-5)
- совокупность устройств установленных на компьютере 1.
- 2. совокупность программ установленных на компьютере
- $\overline{3}$ . все программы, которые у вас есть на диске
- $\overline{4}$ . все устройства, которые существуют в мире
- 2. Программное обеспечение делится на... (несколько вариантов ответа) (ОПК-5)
- 1. прикладное
- 2. системное
- 3. инструментальное
- 4. компьютерное
- 5. процессорное

#### 3. Операционная система относится к ... (ОПК-5)

- 1. Прикладному программному обеспечению
- Системному программному обеспечению  $2<sub>1</sub>$
- 3. Инструментальному программному обеспечению
- 4. Начальная загрузка операционной системы осуществляется (ОПК-5)
	- 1. клавишами ALT+DEL
	- 2. клавишами CTRL+DEL
	- 3. при включении компьютера
	- 4. клавишей DEL
- 5. Операционная система это (ОПК-5)
	- 1. техническая документация компьютера
	- 2. совокупность устройств и программ общего пользования
	- $3.$ совокупность основных устройств компьютера
	- 4. комплекс программ, организующих управление работой компьютера и его взаимодействие с пользователем

6.В процессе загрузки операционной системы происходит (ОПК-5)

- 1. копирование файлов операционной системы с гибкого диска на жёсткий диск
- 2. копирование файлов операционной системы с CD диска на жёсткий диск
- последовательная загрузка файлов операционной системы в оперативную память  $3.$
- копирование содержимого оперативной памяти на жёсткий диск.  $\overline{4}$

7. Программы, предназначенные для обслуживания конкретных периферийных устройств (ОПК-5)

- драйверы  $\mathbf{1}$
- $2.$ утилиты
- 3. библиотеки
- 4. оболочки
- 8.Функции, выполняемые операционной (ОПК-5):
- 1. управление устройствами
- 2. управление процессами
- 3. управление памятью
- 4. управление данными
- 5. создание текстовых документов
- 6. программирование

9.Часть операционной системы постоянно находящаяся в оперативной памяти персонального компьютера в течение всей работы системы (ОПК-5)

- 1. ядро операционной системы
- 2. оболочка операционной системы
- 3. файловая система
- 4. драйвера
- 5. периферия

10.Часть операционной, обеспечивающая запись и чтение файлов на дисковых носителях (ОПК-5)

- 1. ядро операционной системы
- 2. оболочка операционной системы
- 3. файловая система
- 4. драйвера
- 5. периферия

#### **Вопросы для подготовки к дифференцированному зачету по дисциплине «**Операционные системы**»**

- 1. Назначение, классификация и структура операционных систем.
- 2. Связь ОС с архитектурой вычислительных систем.
- 3. Зависимость от разрядности процессора и набора команд ЭВМ.
- 4. Масштабируемость ОС.
- 5. Функции ядра.
- 6. Системные вызовы ОС.
- 7. Классификация ядер.
- 8. Команды оболочек операционных систем.
- 9. Интерпретаторы командной строки.
- 10. Расширение интерпретатора CSI, DCL.
- 11. Командная оболочка bash: режимы работы, понятие окружения, скрипт-программирование.
- 12. Разновидности файловых систем.
- 13. Плоские, иерархические, журналируемые.
- 14. Разновидности файлов.
- 15. Команды оболочки для работы с файлами.
- 16. Структура каталога, таблицы FAT.
- 17. Индексные файловые системы.
- 18. Решаемые файловой системой задачи. Системные вызовы для ввода-вывода.
- 19. Работа с устройствами ввода-вывода.
- 20. Команды оболочки и системные вызовы для работы с файловыми системами.
- 21. Подсистема управления процессами.
- 22. Понятие процесса, системные вызовы для работы с процессами.
- 23. Жизненный цикл процесса.
- 24. Атрибуты процесса.
- 25. Обработка прерываний.
- 26. Программные прерывания.
- 27. Средства создания и отладки задач.
- 28. Трансляция, компоновка, загрузка задач.
- 29. Виды библиотек.
- 30. Формат двоичных выполняемых и объектных файлов.
- 31. Система управления заданиями.
- 32. Понятие процесса. Параметры процесса, команды оболочки и системные вызовы для работы с процессами.
- 33. Обмен данными между заданиями.
- 34. Типы межпроцессного обмена (IPC).
- 35. Сигнально-семафорный механизм. Его применение для управлением доступом к ресурсам ОС.
- 36. Каналы, именованные каналы, разделяемая память, средства синхронизации.
- 37. Удаленный вызов процедур.
- 38. Механизм RPC, различные уровни работы с RPC.
- 39. Функции для работы с RPC.
- 40. Необходимость сериализации и десериализации данных.
- 41. Технологии, построенные на базе RPC.
- 42. Виртуальная файловая система, ее функции и реализация в различных ОС.
- 43. Системные вызовы для работы с виртуальной ФС.
- 44. Структура драйвера в ОС.
- 45. Виды драйверов.
- 46. Функции для разработки драйвера.
- 47. Структуры системных записей о драйвере.
- 48. Специальные файлы ОС UNIX (Linux).
- 49. Команды оболочки и системные вызовы для работы со специальными файлами.
- 50. Конфигурация ядра и его генерация.
- 51. Файлы настроек ОС Linux (администрирование).
- 52. Операционные системы реального времени.
- 53. Характеристики ОС РВ, Примеры ОС РВ. Системные вызовы для синхронизации работы процессов в ОС QNX.
- 54. Встраиваемые ОС. Средства разработки встраиваемых ОС. ROME, RMP, RTB построитель мультимедийных операционных систем.
- 55. Распределение и использование ресурсов.
- 56. Графические подсистемы операционных систем. Системные графические средства ОС.UNIX и Windows.
- 57. Структура системы X11. Оболочки с развитым пользовательским интерфейсом (KDE, Gnome, LXCE, Enlightment). Интегрированные прикладные пакеты в составе ОС.
- 58. Многопользовательские ОС.
- 59. Методы защиты информации от несанкционированного использования и повреждения.

#### **5. Методические материалы, определяющие процедуры оценивания сформированности индикаторов достижения компетенций и опыта деятельности, характеризующих этапы формирования компетенций.**

Процедура оценивания сформированности индикаторов достижения компетенций при проведении промежуточной аттестации по дисциплине «Операционные системы» проводится в форме дифференцированного зачета.

Порядок организации и проведения промежуточной аттестации обучающегося, форма проведения, процедура сдачи дифференцированного зачета, сроки и иные вопросы определены Положением о порядке организации и проведения текущего контроля успеваемости и промежуточной аттестации обучающихся.

Процедура оценивания сформированности индикаторов достижения компетенций при проведении дифференцированного зачета теоретической части дифференцированного зачета проводится путем письменного или компьютерного тестирования обучающихся и (или) устного ответа на вопросы к зачету:

обучающемуся выдается вариант письменного или компьютерного теста;

 в определенное время (в среднем 2 минуты на 1 тестовое задание) обучающийся отвечает на 20 вопросов теста, в котором представлены все изучаемые темы дисциплины;

по результатам тестирования выставляется оценка, согласно установленной шкалы оценивания.

Для подготовки к дифференцированному зачету рекомендуется использовать лекционный и практический материал по дисциплине, литературные источники, рекомендованные в рабочей программе дисциплины.

#### ФОНД ОЦЕНОЧНЫХ СРЕДСТВ для проведения текущего контроля успеваемости по дисциплине **Операционные системы**

Направление подготовки 09.03.03 Прикладная информатика Направленность (профиль) программы бакалавриата «Прикладная информатика и бизнес-анализ в АПК» Квалификация бакалавр

#### 1. Описание назначения и состава фонда оценочных средств

Настоящий фонд оценочных средств (ФОС) входит в состав рабочей программы дисциплины «Операционные системы» и предназначен для оценки планируемых результатов обучения - сформированности индикаторов достижения компетенций и опыта деятельности, характеризующих этапы формирования компетенций в процессе освоения дисциплины.

#### 2. Перечень компетенций, формируемых при изучении дисциплины

- Способен инсталлировать программное и аппаратное обеспечение для информационных и автоматизированных систем (ОПК-5)

#### 3. Банк оценочных средств

Для оценки сформированности индикаторов достижения компетенций и опыта деятельности, характеризующих этапы формирования компетенций в процессе освоения дисциплины «Операционные системы» используются слелующие оценочные средства:

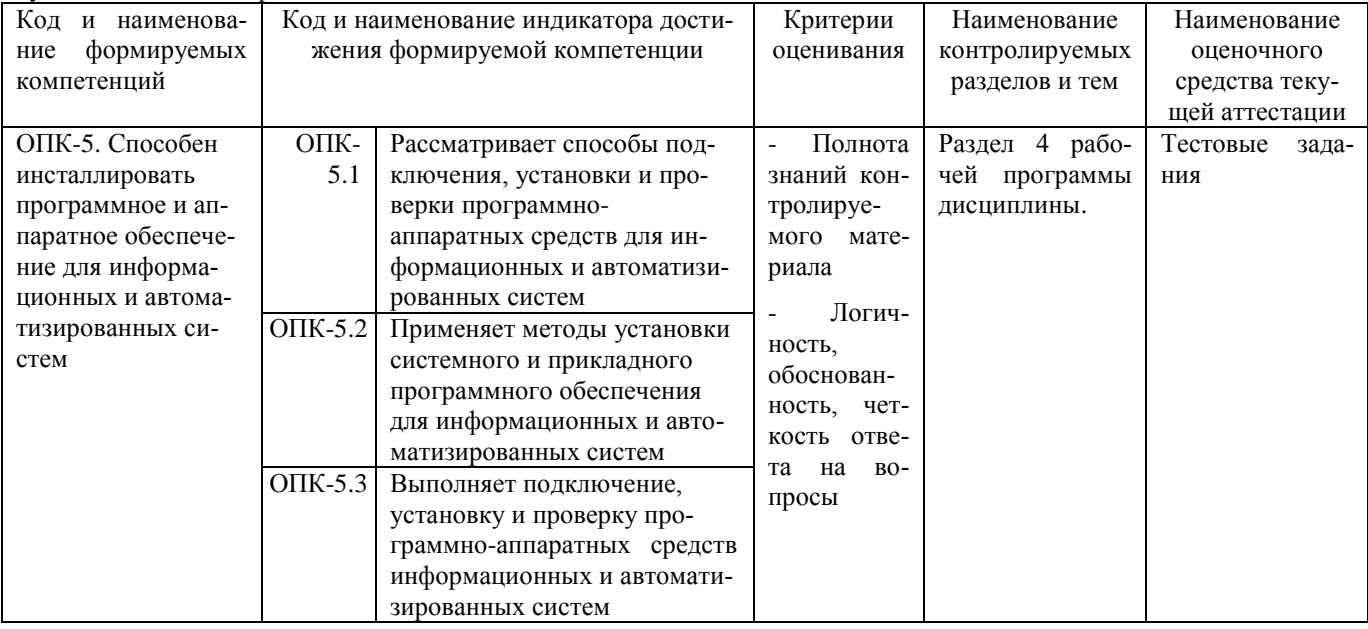

#### Тестовые залания

#### для проведения текущего контроля знаний по дисциплине «Операционные системы»

Текущий контроль в форме тестовых заданий предназначен для определения уровня оценки сформированности индикаторов достижения компетенций и опыта деятельности в процессе изучения дисциплины обучающимися очной формы обучения.

Результаты текущего контроля оцениваются посредством шкалы:

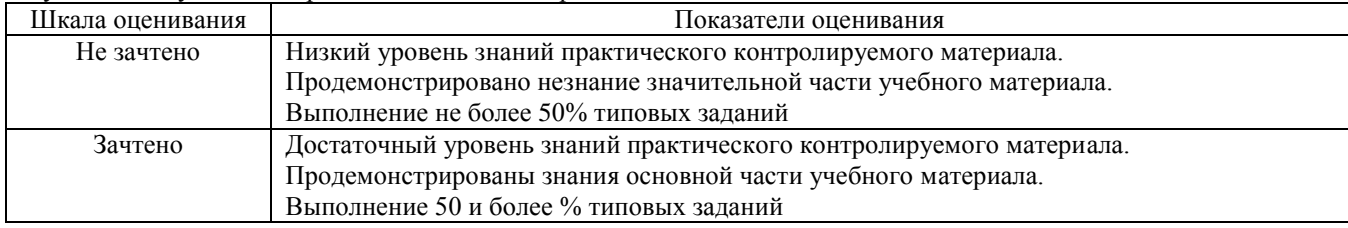

#### Типовые тестовые задания

1. Папка, которая выступает в качестве вершины файловой структуры и олицетворяет собой носитель, на котором сохраняются файлы носит название ...

- 1. корневой
- 2. начальной
- 3. стартовой
- 4. папки верхнего уровня
	- 2. Операционные системы MacOS используются преимущественно на компьютерах, выпускаемых фир-

мой.

- 1. Apple
- $2.$  IBM
- $3.$  HP
- $4.$ Acer
	- 3. Принципиальное отличия Linux от Windows:
- 1. открытость кода операционной системы
- 2. простота использования
- 3. наличие нескольких графических оболочек
- 4. наличие большого количества легально распространяемых практически бесплатно версий
- 5. ШИРОКАЯ ИЗВЕСТНОСТЬ И ПОПУЛЯРНОСТЬ
- 4. Оболочка операционной системы, обеспечивающая интерфейс командной строки и выполняющая текстовые команды пользователя
	- 1. файловая система
	- 2. командный процессор
	- 3. ядро операционной системы
	- 4. графический пользовательский интерфейс

5. Логически связанная совокупность данных или программ, для размещения которой во внешней памяти выделяется определенная область

- 1. файл
	- 2. папка
	- 3. локумент
	- 4. раздел
	-
	- 6. Для организации доступа к файлам операционная система должна иметь сведения (ОПК-5)
	- $1<sup>1</sup>$ о номерах кластера, где размешается каждый файл
	- $2.$ об объёме диска
	- 3. о содержании файла
	- $4<sup>1</sup>$ о количестве файлов на диске
		- 7.BIOS находится
	- 1. в оперативной памяти
	- в ядре операционной системы 2.
	- 3. в корневом каталоге
	- $4.$ в постоянном запоминающем устройстве
		- 8. Проверку работоспособности основных устройств компьютера осуществляет
	- программа тестирования POST  $1<sub>1</sub>$
	- $2.$ программа-загрузчик операционной системы
	- 3. **BIOS**
	- $4.$ командный процессор
		- 9.KDE, GNOME, Xfce это названия.
	- 1 графических редакторов
	- 2 операционных систем
	- 3 браузеров
	- 4 оболочек операционной системы Linux
	- 5 сред разработки
		- 10. FAT32, Ext2, NTFS это ...
	- 1 названия различных файловых систем
	- 2 расширения файлов
	- 3 виды кодировки файлов
	- 4 названия различных операционных систем

#### Методические материалы, определяющие процедуру оценивания

Процедура оценивания сформированности индикаторов достижения компетенций и опыта деятельности в процессе изучения дисциплины при проведении текущего контроля знаний проводится путем выполнения заданий теста на практических занятиях. Тестирование проводится после изучения соответствующей темы дисциплины. При подготовке к тестированию обучающимся рекомендуется использовать материал по дисциплине. Обучающемуся выдается вариант письменного или компьютерного теста (система Moodle). Оценка проводится посредством интегральной (целостной) двухуровневой шкалы.

#### ОПИСАНИЕ МАТЕРИАЛЬНО-ТЕХНИЧЕСКОЙ БАЗЫ ПО ДИСЦИПЛИНЕ **Операционные системы**

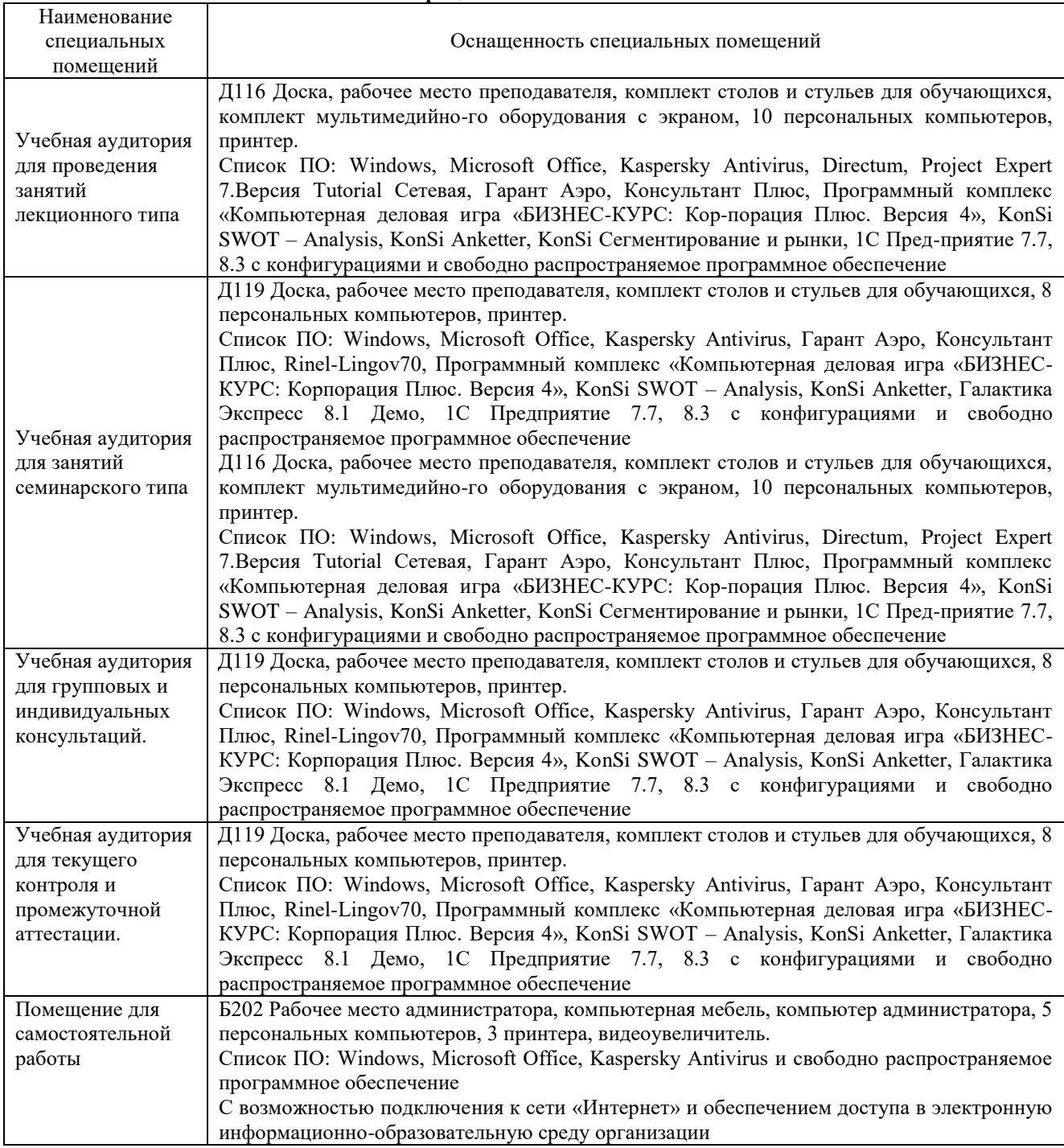

# Перечень

# периодических изданий, рекомендуемых по дисциплине

# **Операционные системы**

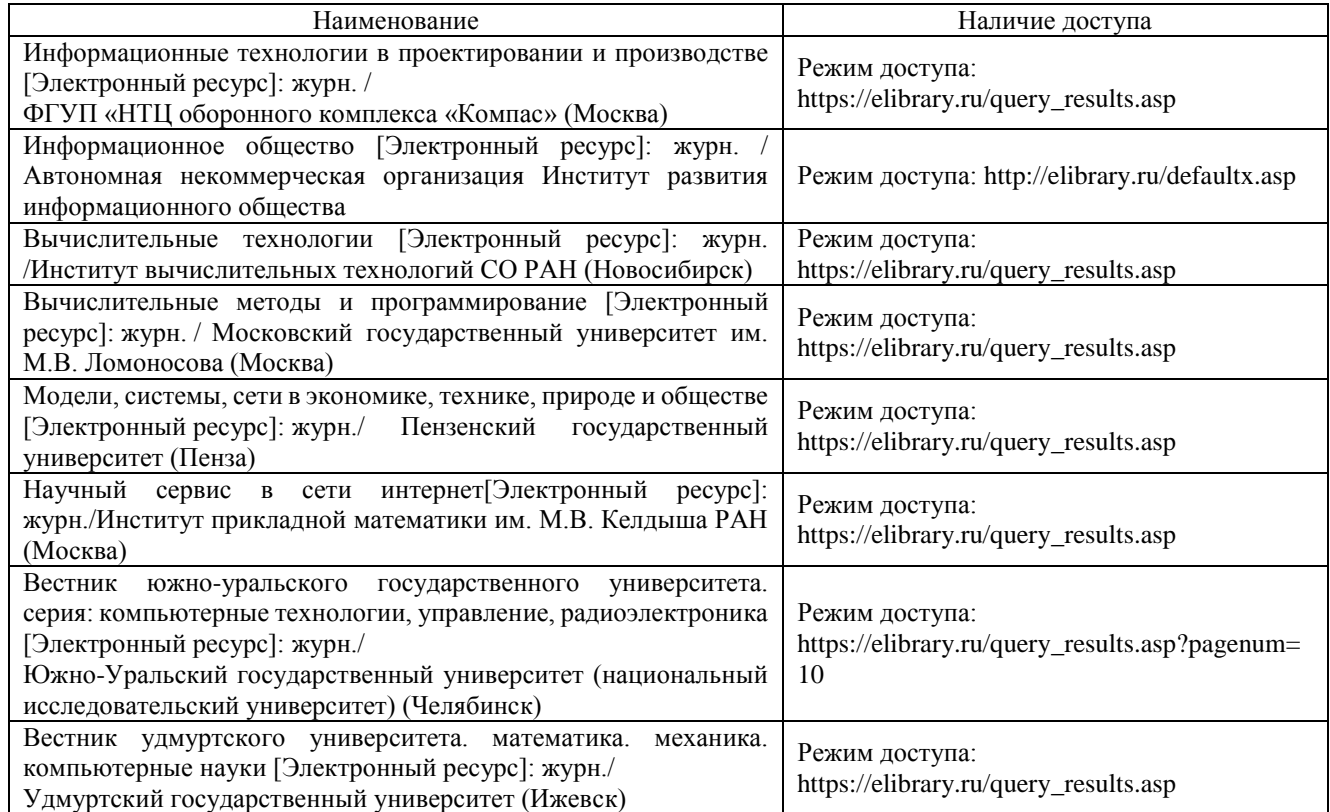